# Conservation Laws and Finite Volume Methods AMath 574 Winter Quarter, 2011

Randall J. LeVeque Applied Mathematics University of Washington

January 26, 2011

## **Outline**

## Today:

- Lax-Wendroff, dispersion
- High resolution methods

## Friday:

Clawpack Plotting

## Monday:

- · Boundary conditions
- Multi-dimensional

Reading: Chapters 7, 18, 19

Plotting documentation:

http://www.clawpack.org/users/plotting.html

## **Modified Equations**

The upwind method

$$Q_i^{n+1} = Q_i^n - \frac{\Delta t}{\Delta x} u(Q_i^n - Q_{i-1}^n).$$

gives a first-order accurate approximation to  $q_t + uq_x = 0$ .

But it gives a second-order approximation to

$$q_t + uq_x = \frac{u\Delta x}{2} \left(1 - \frac{u\Delta t}{\Delta x}\right) q_{xx}.$$

This is an advection-diffusion equation.

Indicates that the numerical solution will diffuse.

Note: coefficient of diffusive term is  $O(\Delta x)$ .

## **Modified Equations**

The upwind method

$$Q_i^{n+1} = Q_i^n - \frac{\Delta t}{\Delta x} u(Q_i^n - Q_{i-1}^n).$$

gives a first-order accurate approximation to  $q_t + uq_x = 0$ .

But it gives a second-order approximation to

$$q_t + uq_x = \frac{u\Delta x}{2} \left(1 - \frac{u\Delta t}{\Delta x}\right) q_{xx}.$$

This is an advection-diffusion equation.

Indicates that the numerical solution will diffuse.

Note: coefficient of diffusive term is  $O(\Delta x)$ .

Note: No diffusion if  $\frac{u\Delta t}{\Delta x}=1$   $(Q_i^{n+1}=Q_{i-1}^n \text{ exactly}).$ 

## Lax-Wendroff

Second-order accuracy?

Taylor series:

$$q(x,t+\Delta t) = q(x,t) + \Delta t q_t(x,t) + \frac{1}{2} \Delta t^2 q_{tt}(x,t) + \cdots$$

From  $q_t = -Aq_x$  we find  $q_{tt} = A^2q_{xx}$ .

$$q(x,t+\Delta t) = q(x,t) - \Delta t A q_x(x,t) + \frac{1}{2} \Delta t^2 A^2 q_{xx}(x,t) + \cdots$$

Replace  $q_x$  and  $q_{xx}$  by centered differences:

$$Q_i^{n+1} = Q_i^n - \frac{\Delta t}{2\Delta x} A(Q_{i+1}^n - Q_{i-1}^n) + \frac{1}{2} \frac{\Delta t^2}{\Delta x^2} A^2(Q_{i-1}^n - 2Q_i^n + Q_{i+1}^n)$$

# Modified Equation for Lax-Wendroff

The Lax-Wendroff method

$$Q_i^{n+1} = Q_i^n - \frac{\Delta t}{2\Delta x} A(Q_{i+1}^n - Q_{i-1}^n) + \frac{1}{2} \frac{\Delta t^2}{\Delta x^2} A^2(Q_{i-1}^n - 2Q_i^n + Q_{i+1}^n)$$

gives a second-order accurate approximation to  $q_t + uq_x = 0$ .

But it gives a third-order approximation to

$$q_t + uq_x = -\frac{uh^2}{6} \left( 1 - \left( \frac{u\Delta t}{\Delta x} \right)^2 \right) q_{xxx}.$$

This has a dispersive term with  $O(\Delta x^2)$  coefficient.

Indicates that the numerical solution will become oscillatory.

# Beam-Warming method

Taylor series for second order accuracy:

$$q(x,t+\Delta t) = q(x,t) - \Delta t A q_x(x,t) + \frac{1}{2} \Delta t^2 A^2 q_{xx}(x,t) + \cdots$$

Replace  $q_x$  and  $q_{xx}$  by one-sided differences:

$$Q_i^{n+1} = Q_i^n - \frac{\Delta t}{2\Delta x} A(3Q_i^n - 4Q_{i-1}^n + Q_{i-2}^n) + \frac{1}{2} \frac{\Delta t^2}{\Delta x^2} A^2 (Q_i^n - 2Q_{i-1}^n + Q_{i-2}^n)$$

# Beam-Warming method

Taylor series for second order accuracy:

$$q(x,t+\Delta t) = q(x,t) - \Delta t A q_x(x,t) + \frac{1}{2} \Delta t^2 A^2 q_{xx}(x,t) + \cdots$$

Replace  $q_x$  and  $q_{xx}$  by one-sided differences:

$$Q_i^{n+1} = Q_i^n - \frac{\Delta t}{2\Delta x} A(3Q_i^n - 4Q_{i-1}^n + Q_{i-2}^n) + \frac{1}{2} \frac{\Delta t^2}{\Delta x^2} A^2 (Q_i^n - 2Q_{i-1}^n + Q_{i-2}^n)$$

CFL condition:  $0 \le \lambda^p \le 2$  for all eigenvalues.

This is also the stability limit (von Neumann analysis).

# First-order REA Algorithm

**1** Reconstruct a piecewise constant function  $\tilde{q}^n(x, t_n)$  defined for all x, from the cell averages  $Q_i^n$ .

$$\tilde{q}^n(x,t_n) = Q_i^n$$
 for all  $x \in \mathcal{C}_i$ .

- **2** Evolve the hyperbolic equation exactly (or approximately) with this initial data to obtain  $\tilde{q}^n(x,t_{n+1})$  a time  $\Delta t$  later.
- Average this function over each grid cell to obtain new cell averages

$$Q_i^{n+1} = \frac{1}{\Delta x} \int_{\mathcal{C}_i} \tilde{q}^n(x, t_{n+1}) \, dx.$$

# First-order REA Algorithm

Cell averages and piecewise constant reconstruction:

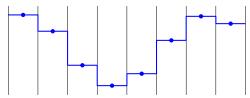

After evolution:

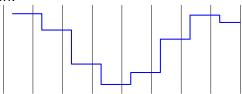

# Second-order REA Algorithm

**1** Reconstruct a piecewise linear function  $\tilde{q}^n(x, t_n)$  defined for all x, from the cell averages  $Q_i^n$ .

$$\tilde{q}^n(x,t_n) = Q_i^n + \sigma_i^n(x-x_i)$$
 for all  $x \in \mathcal{C}_i$ .

- **2** Evolve the hyperbolic equation exactly (or approximately) with this initial data to obtain  $\tilde{q}^n(x,t_{n+1})$  a time k later.
- Average this function over each grid cell to obtain new cell averages

$$Q_i^{n+1} = \frac{1}{\Delta x} \int_{\mathcal{C}_i} \tilde{q}^n(x, t_{n+1}) \, dx.$$

# Second-order REA Algorithm

## Cell averages and piecewise linear reconstruction:

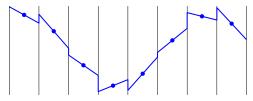

After evolution:

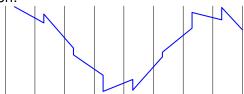

# Choice of slopes

$$\tilde{Q}^n(x,t_n) = Q_i^n + \sigma_i^n(x-x_i)$$
 for  $x_{i-1/2} \le x < x_{i+1/2}$ .

Applying REA algorithm gives:

$$Q_i^{n+1} = Q_i^n - \frac{u\Delta t}{\Delta x}(Q_i^n - Q_{i-1}^n) - \frac{1}{2}\frac{u\Delta t}{\Delta x}(\Delta x - \bar{u}\Delta t)(\sigma_i^n - \sigma_{i-1}^n)$$

## Choice of slopes:

Centered slope: 
$$\sigma_i^n = \frac{Q_{i+1}^n - Q_{i-1}^n}{2\Delta x}$$
 (Fromm)

Upwind slope: 
$$\sigma_i^n = \frac{Q_i^n - Q_{i-1}^n}{\Delta x}$$
 (Beam-Warming)

Downwind slope: 
$$\sigma_i^n = \frac{Q_{i+1}^n - Q_i^n}{\Delta x}$$
 (Lax-Wendroff)

## Oscillations

Any of these slope choices will give oscillations near discontinuities.

Ex: Lax-Wendroff:

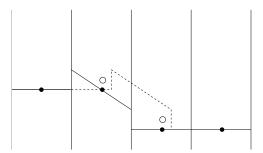

# High-resolution methods

Want to use slope where solution is smooth for "second-order" accuracy.

Where solution is not smooth, adding slope corrections gives oscillations.

Limit the slope based on the behavior of the solution.

$$\sigma_i^n = \left(\frac{Q_{i+1}^n - Q_i^n}{\Delta x}\right) \Phi_i^n.$$

 $\Phi = 1 \implies \text{Lax-Wendroff}$ 

 $\Phi = 0 \implies \text{upwind}.$ 

# High-resolution methods

Want to use slope where solution is smooth for "second-order" accuracy.

Where solution is not smooth, adding slope corrections gives oscillations.

Limit the slope based on the behavior of the solution.

$$\sigma_i^n = \left(\frac{Q_{i+1}^n - Q_i^n}{\Delta x}\right) \Phi_i^n.$$

 $\Phi = 1 \implies \text{Lax-Wendroff},$ 

 $\Phi = 0 \implies \text{upwind}.$ 

Might also take  $1 < \Phi \le 2$  to sharpen discontinuities.

# Minmod slope

$$\mathsf{minmod}(a,b) = \left\{ \begin{array}{ll} a & \quad \mathsf{if} \ |a| < |b| \ \mathsf{and} \ ab > 0 \\ b & \quad \mathsf{if} \ |b| < |a| \ \mathsf{and} \ ab > 0 \\ 0 & \quad \mathsf{if} \ ab \leq 0 \end{array} \right.$$

Slope:

$$\begin{split} \sigma_i^n &= & \operatorname{minmod}((Q_i^n - Q_{i-1}^n)/\Delta x, \ (Q_{i+1}^n - Q_i^n)/\Delta x) \\ &= & \left(\frac{Q_{i+1}^n - Q_i^n}{\Delta x}\right) \Phi(\theta_i^n) \end{split}$$

where

$$\begin{array}{lll} \theta_i^n & = & \frac{Q_i^n - Q_{i-1}^n}{Q_{i+1}^n - Q_i^n} \\ \Phi(\theta) & = & \mathrm{minmod}(\theta, 1) & \quad 0 \leq \Phi \leq 1 \end{array}$$

## Piecewise linear reconstructions

#### Lax-Wendroff reconstruction:

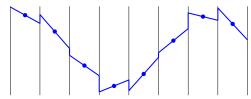

#### Minmod reconstruction:

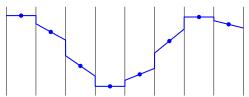

## **TVD Methods**

Total variation:

$$TV(Q) = \sum_{i} |Q_i - Q_{i-1}|$$

For a function,  $TV(q) = \int |q_x(x)| dx$ .

A method is Total Variation Diminishing (TVD) if

$$TV(Q^{n+1}) \le TV(Q^n).$$

If  $Q^n$  is monotone, then so is  $Q^{n+1}$ .

No spurious oscillations generated.

Gives a form of stability useful for proving convergence, also for nonlinear scalar conservation laws.

# TVD REA Algorithm

**1** Reconstruct a piecewise linear function  $\tilde{q}^n(x, t_n)$  defined for all x, from the cell averages  $Q_i^n$ .

$$\tilde{q}^n(x,t_n) = Q_i^n + \sigma_i^n(x-x_i)$$
 for all  $x \in \mathcal{C}_i$ 

with the property that  $TV(\tilde{q}^n) \leq TV(Q^n)$ .

- **2** Evolve the hyperbolic equation exactly (or approximately) with this initial data to obtain  $\tilde{q}^n(x,t_{n+1})$  a time k later.
- 3 Average this function over each grid cell to obtain new cell averages

$$Q_i^{n+1} = \frac{1}{\Delta x} \int_{\mathcal{C}_i} \tilde{q}^n(x, t_{n+1}) dx.$$

Note: Steps 2 and 3 are always TVD.

# Choosing $1 < \Phi \le 2$ to sharpen jumps

#### Minmod reconstruction:

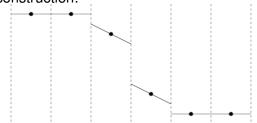

Doubling the slopes is possible without loss of TVD:

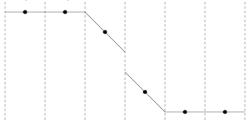

# Some popular limiters

#### Linear methods:

$$upwind: \quad \phi(\theta) = 0$$

$$\text{Beam-Warming}: \quad \phi(\theta) = \theta$$

Fromm : 
$$\phi(\theta) = \frac{1}{2}(1+\theta)$$

## High-resolution limiters:

 $minmod: \quad \phi(\theta) = minmod(1, \theta)$ 

 $\mathsf{superbee}: \ \phi(\theta) = \max(0, \, \min(1, 2\theta), \, \min(2, \theta))$ 

MC:  $\phi(\theta) = \max(0, \min((1+\theta)/2, 2, 2\theta))$ 

van Leer :  $\phi(\theta) = \frac{\theta + |\theta|}{1 + |\theta|}$ 

# Sweby diagram

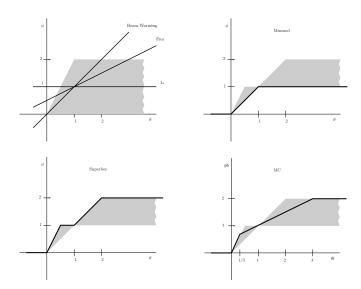

# Order of accuracy isn't everything

Comparison of Lax-Wendroff and a high-resolution method on linear advection equation with smooth data.

The high-resolution method is not formally second-order accurate, but is more accurate on realistic grids.

Crossover in the max-norm is at 2800 grid points.

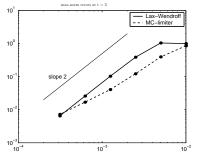

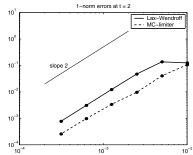

# **Numerical Experiments**

### Experiment with the codes available from

```
$CLAW/book/chap6/compareadv
$CLAW/book/chap6/wavepacket
```

Use clawdata.order = 2 and one of the following:

```
• clawdata.mthlim = [0]: Lax-Wendroff
```

```
• clawdata.mthlim = [1]: minmod
```

```
• clawdata.mthlim = [2]: superbee
```

```
• clawdata.mthlim = [3]: van Leer
```

```
• clawdata.mthlim = [4]: Monotonized Centered (MC)
```

```
clawdata.mthlim = [5]: Beam-Warming
```

See Figures 6.2 and 6.3 for sample results.

# Slope limiters and flux limiters

## Slope limiter formulation for advection:

$$\tilde{Q}^{n}(x, t_n) = Q_i^n + \sigma_i^n(x - x_i)$$
 for  $x_{i-1/2} \le x < x_{i+1/2}$ .

## Applying REA algorithm gives:

$$Q_i^{n+1} = Q_i^n - \frac{u\Delta t}{\Delta x}(Q_i^n - Q_{i-1}^n) - \frac{1}{2}\frac{u\Delta t}{\Delta x}(\Delta x - \bar{u}\Delta t)(\sigma_i^n - \sigma_{i-1}^n)$$

#### Flux limiter formulation:

$$Q_i^{n+1} = Q_i^n - \frac{\Delta t}{\Delta x} (F_{i+1/2}^n - F_{i-1/2}^n)$$

with flux

$$F_{i-1/2}^n = uQ_{i-1}^n + \frac{1}{2}u(\Delta x - u\Delta t)\sigma_{i-1}^n.$$

## Wave limiters

Let  $W_{i-1/2} = Q_i^n - Q_{i-1}^n$ .

Upwind:  $Q_i^{n+1} = Q_i^n - \frac{u\Delta t}{\Delta x} W_{i-1/2}$ .

Lax-Wendroff:

$$Q_i^{n+1} = Q_i^n - \frac{u\Delta t}{\Delta x} \mathcal{W}_{i-1/2} - \frac{\Delta t}{\Delta x} (\tilde{F}_{i+1/2} - \tilde{F}_{i-1/2})$$
$$\tilde{F}_{i-1/2} = \frac{1}{2} \left( 1 - \left| \frac{u\Delta t}{\Delta x} \right| \right) |u| \mathcal{W}_{i-1/2}$$

High-resolution method:

$$\tilde{F}_{i-1/2} = \frac{1}{2} \left( 1 - \left| \frac{u\Delta t}{\Delta x} \right| \right) |u| \widetilde{\mathcal{W}}_{i-1/2}$$

where  $\widetilde{\mathcal{W}}_{i-1/2} = \Phi_{i-1/2} \mathcal{W}_{i-1/2}.$ 

## Approach 1: Diagonalize the system to

$$v_t + \Lambda v_x = 0$$

Apply scalar algorithm to each component.

## Approach 1: Diagonalize the system to

$$v_t + \Lambda v_x = 0$$

Apply scalar algorithm to each component.

## Approach 2:

Solve the linear Riemann problem to decompose  $Q_i^n - Q_{i-1}^n$  into waves.

Apply a wave limiter to each wave.

## Approach 1: Diagonalize the system to

$$v_t + \Lambda v_x = 0$$

Apply scalar algorithm to each component.

## Approach 2:

Solve the linear Riemann problem to decompose  $Q_i^n - Q_{i-1}^n$  into waves.

Apply a wave limiter to each wave.

For constant-coefficient linear problems these are equivalent.

For nonlinear problems Approach 2 generalizes!

## Approach 1: Diagonalize the system to

$$v_t + \Lambda v_x = 0$$

Apply scalar algorithm to each component.

## Approach 2:

Solve the linear Riemann problem to decompose  $Q_i^n - Q_{i-1}^n$  into waves.

Apply a wave limiter to each wave.

For constant-coefficient linear problems these are equivalent.

For nonlinear problems Approach 2 generalizes!

Note: Limiters are applied to waves or characteristic components, not to original variables.